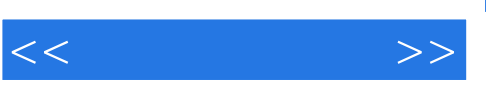

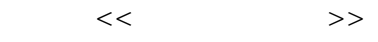

- 13 ISBN 9787115276865
- 10 ISBN 7115276862

出版时间:2012-5

页数:152

PDF

更多资源请访问:http://www.tushu007.com

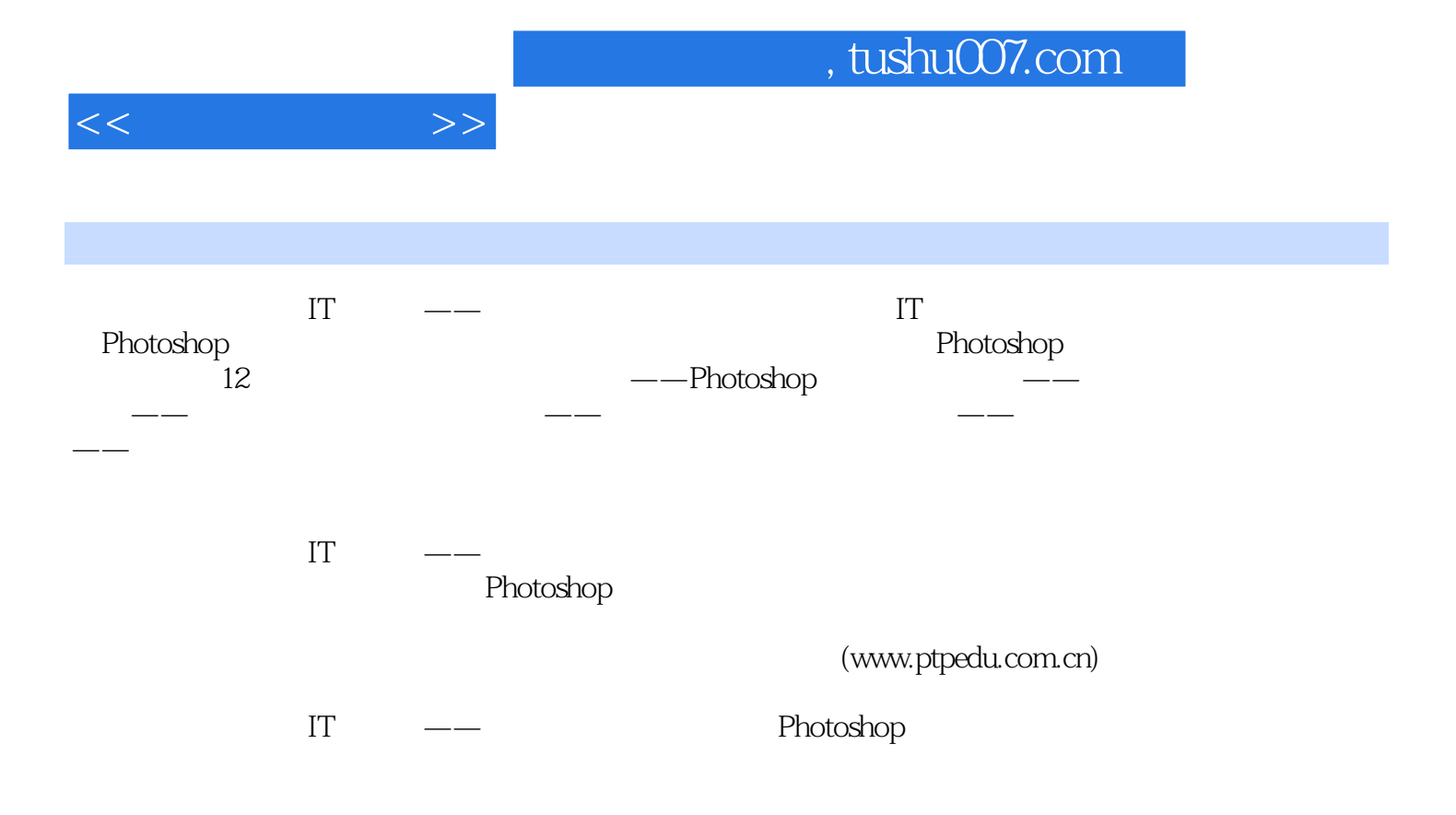

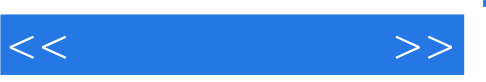

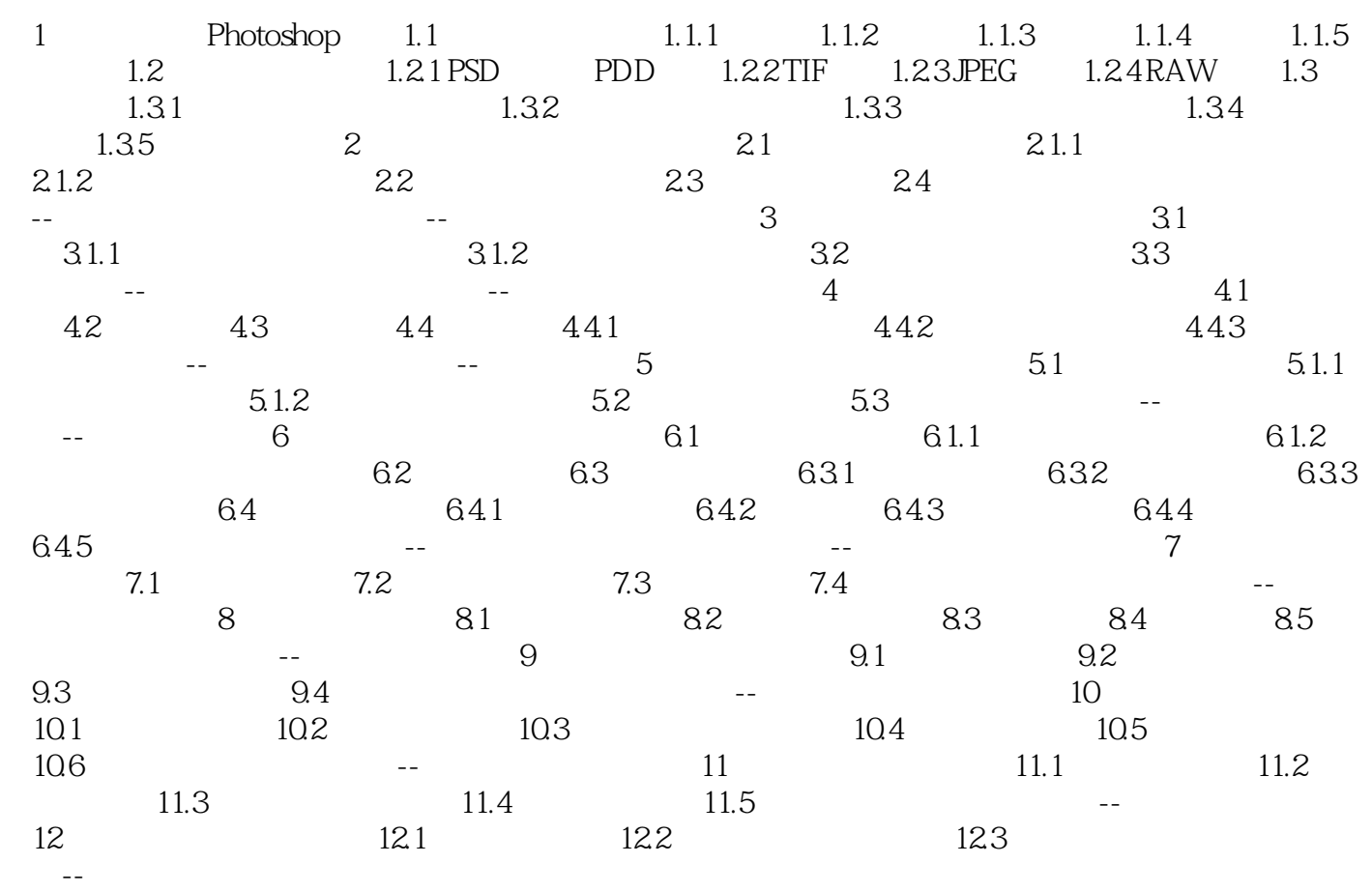

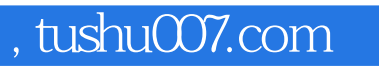

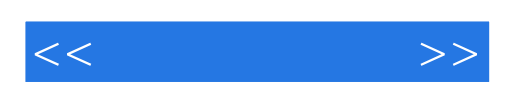

本站所提供下载的PDF图书仅提供预览和简介,请支持正版图书。

更多资源请访问:http://www.tushu007.com